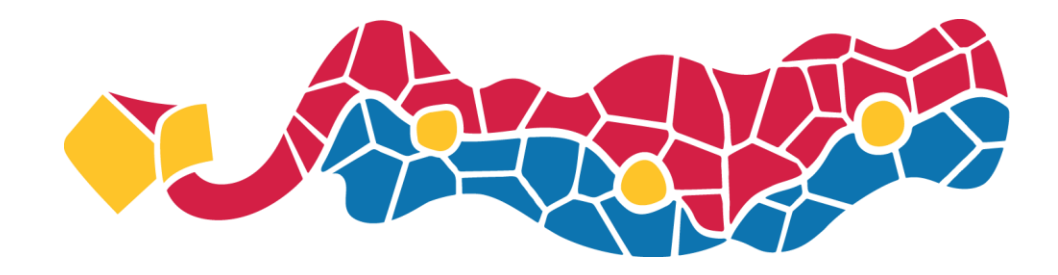

#### **FOSS4G 2010 Barcelona**

### istSOS: Sensor Observation Service in Python

#### Massimiliano Cannata, Milan Antonovic

Scuola universitaria professionale della Svizzera italiana

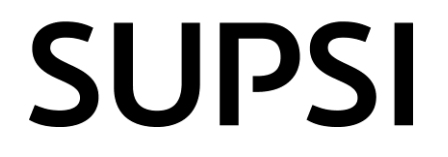

Istituto Scienze della Terra

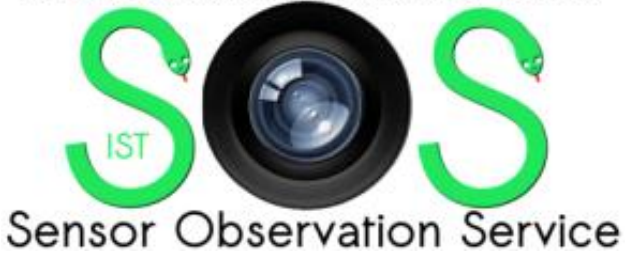

## Institute of Earth sciences

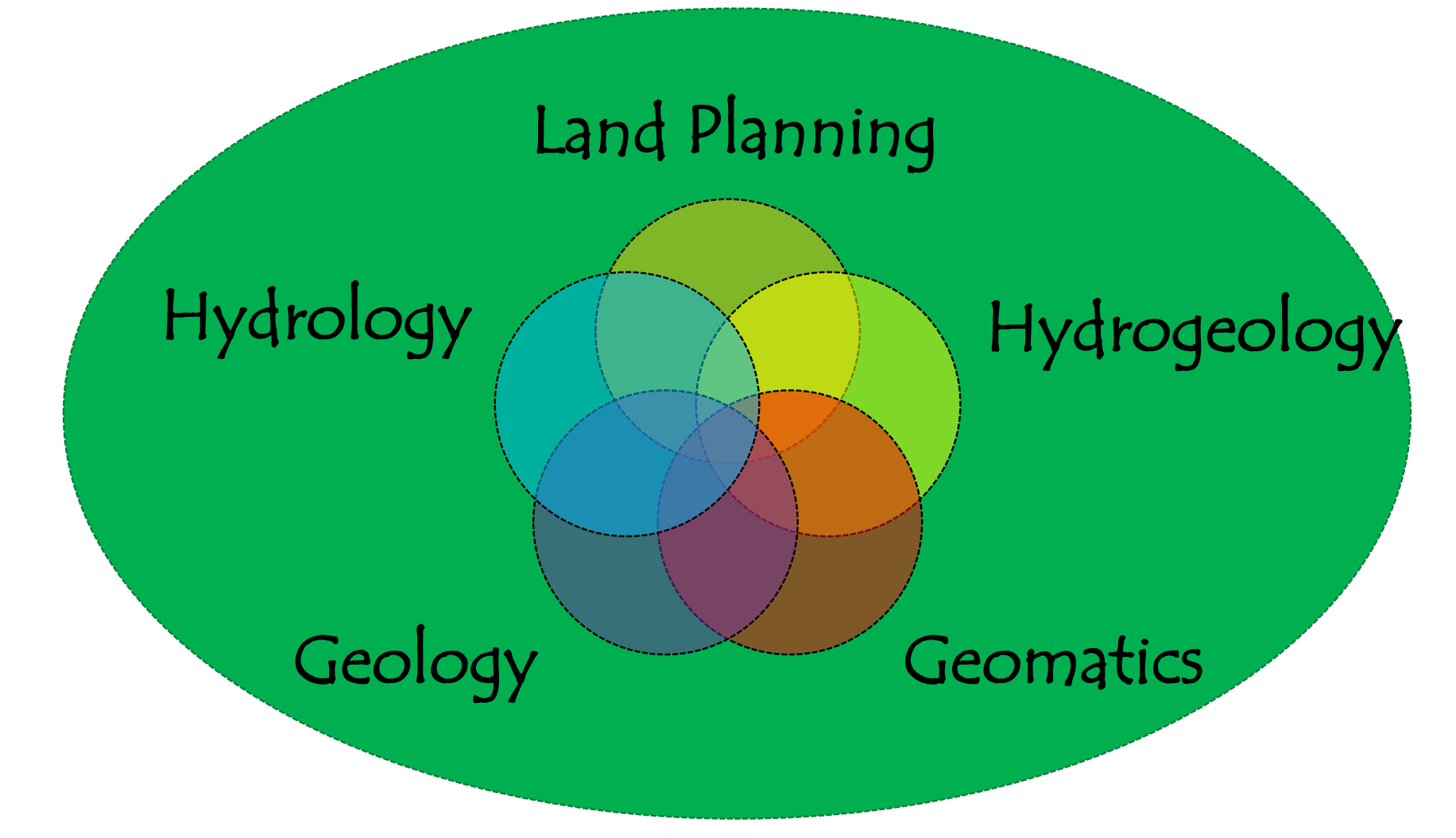

Istituto Scienze della Terra Sensor Observation Service

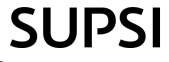

# SOS service (quick intro)

Scuola universitaria professionale della Svizzera italiana

**SUPSI** 

Istituto Scienze della Terra

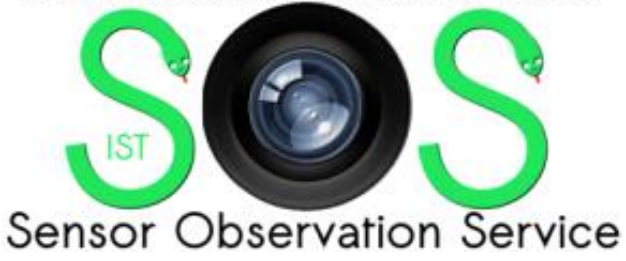

### Sensor Observation Service

• It is a standard interface defined by the OGC for the management and distribution of observations. The current the version is the 1.0 as defined by the "OGC 06-009r6" document.

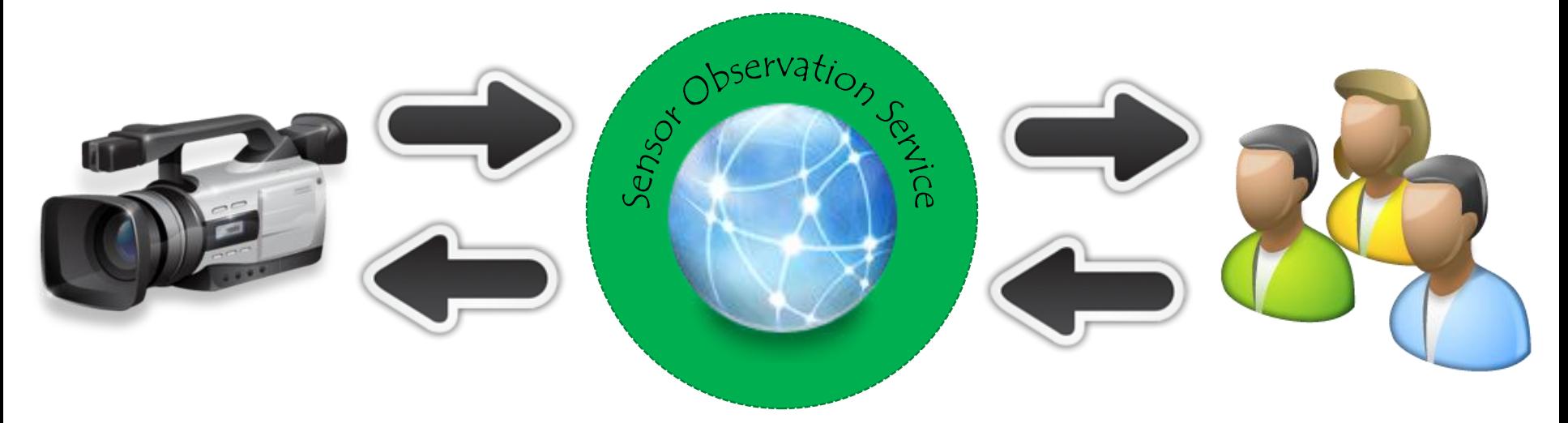

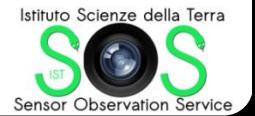

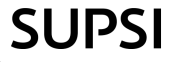

### SOS v1.0 requests

#### (core profile)

- 1. GetCapabilities
- 2. DescribeSensor
- 3. GetObservation

#### (transactional profile) 4. RegisterSensor 5. InsertObservation

(enhanced profile) 6. GetFeatureOfInterest 7. GetResult 8. GetObservationByID

- 9. GetFeatureOfInterestTime 10. DescribeFeatureType
- 11. DescribeObservationType
- 12. DescribeResultModel

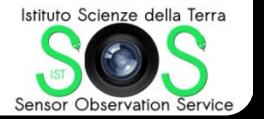

Optional

Optional

Scuola universitaria professionale della Svizzera italiana

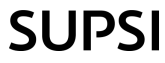

Mandatory

### Data consumer

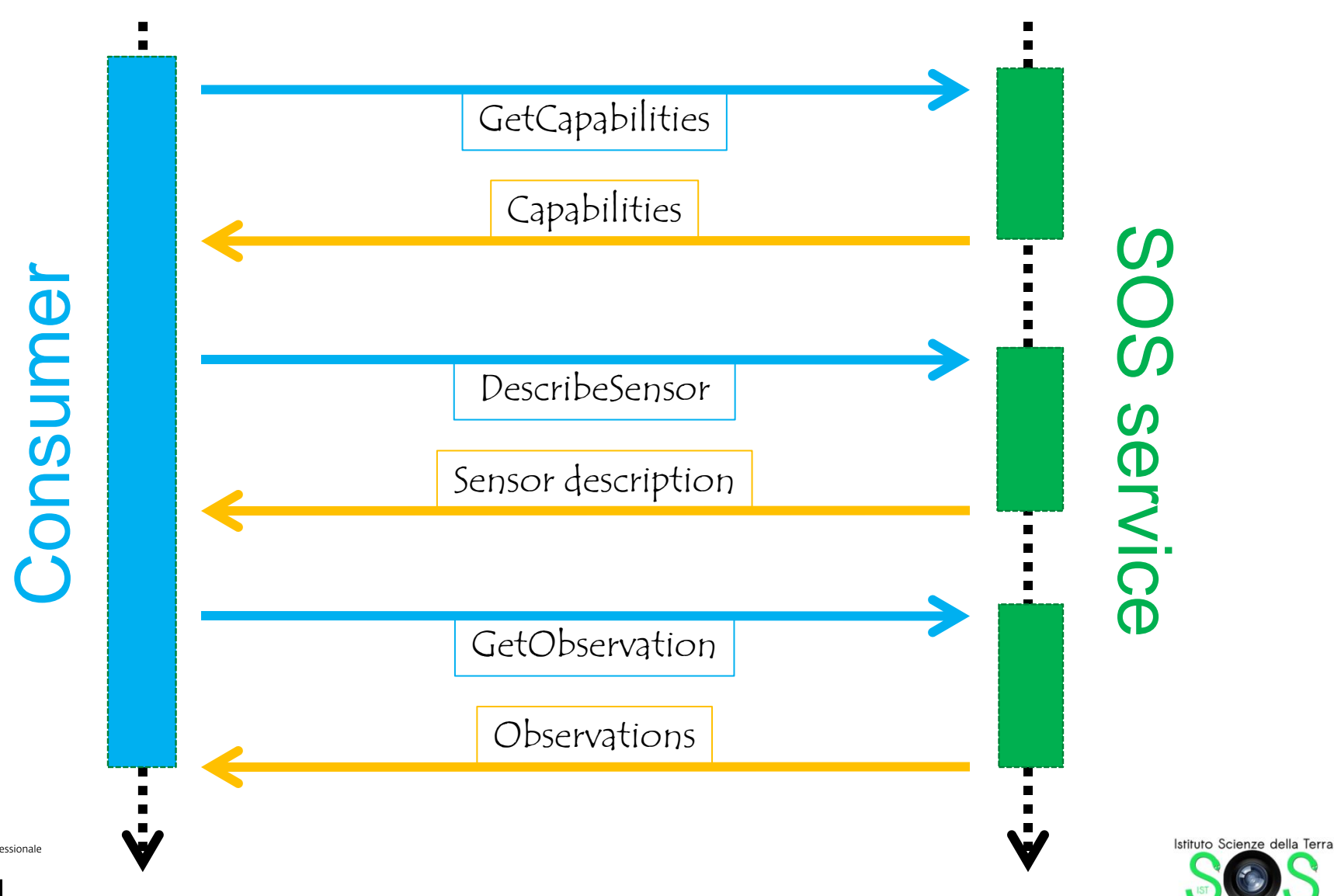

**Sensor Observation Service** 

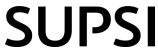

Data producer

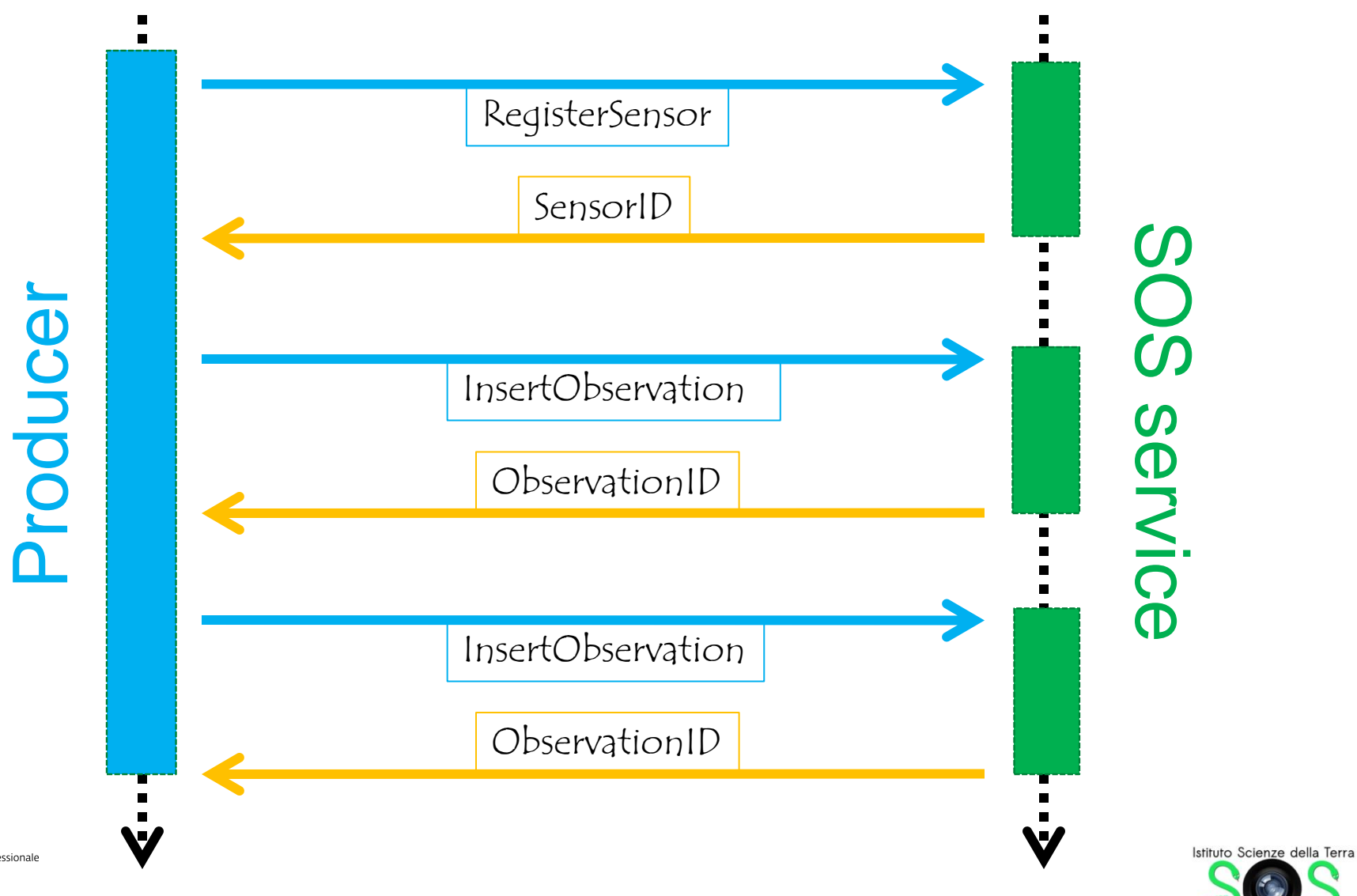

**Sensor Observation Service** 

Scuola universitaria professionale della Svizzera italiana

**SUPSI** 

# istSOS (technology)

Scuola universitaria professionale della Svizzera italiana

**SUPSI** 

Istituto Scienze della Terra

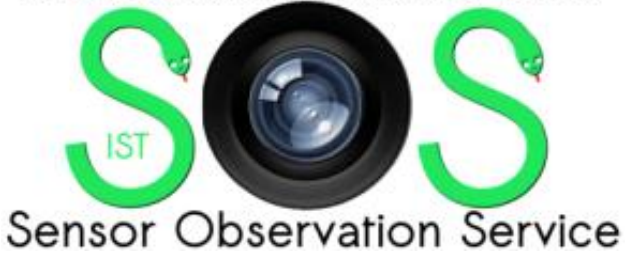

### istSOS

### is the SOS implementation by the Istituto scienze della Terra (Institute of Earth sciences)

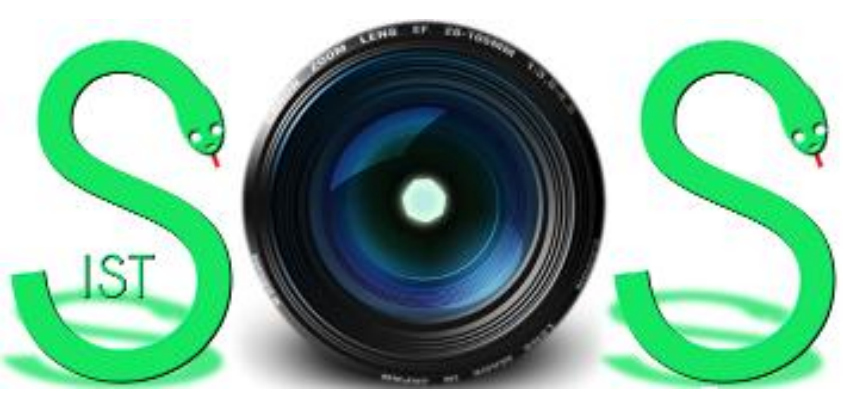

http://istgeo.ist.supsi.ch/software/istSOS

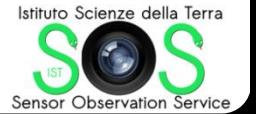

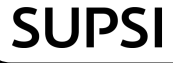

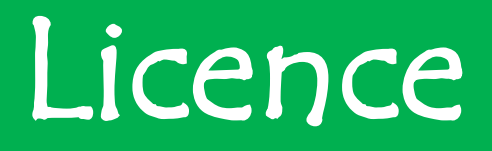

• This program is free software; you can redistribute it and/or modify it under the terms of the GNU General Public License as published by the Free Software Foundation; either version 2 of the License, or (at your option) any later version.

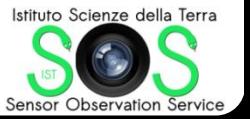

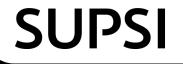

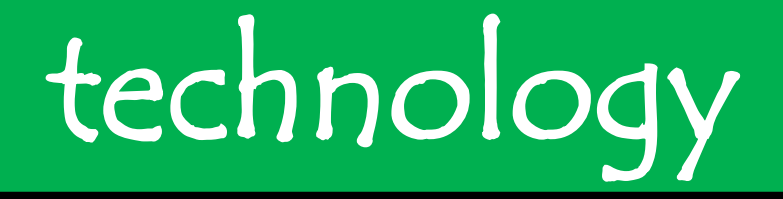

### istSOS is entirely developed in Python and rely on Apache/ModPython, PostgreSQL/PostGIS and GDAL/OGR

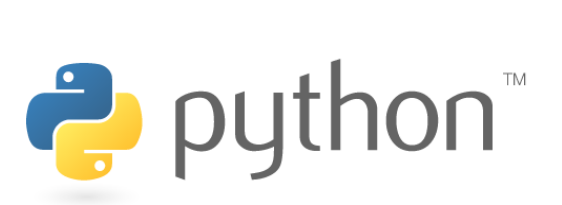

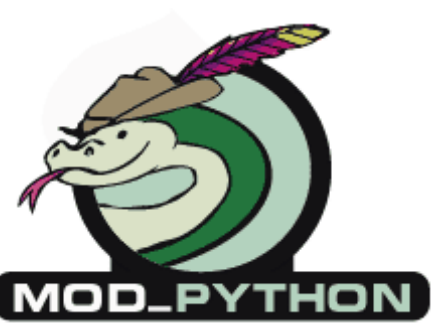

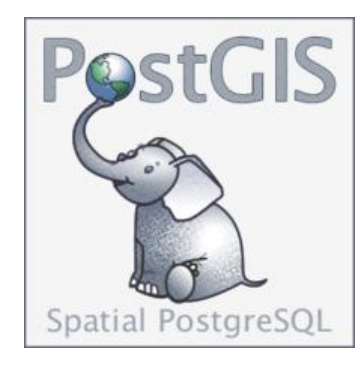

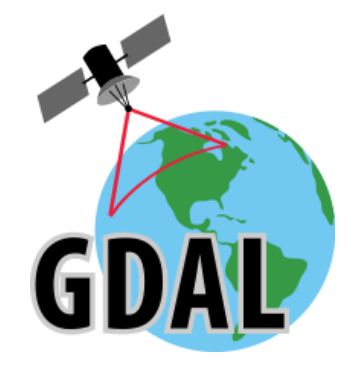

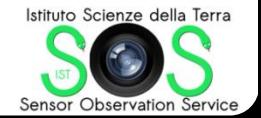

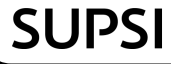

## design pattern

istSOS has been implemented with a factory method as design pattern

this particular pattern allows the automatic instantiation of the required objects or functions depending on the request type.

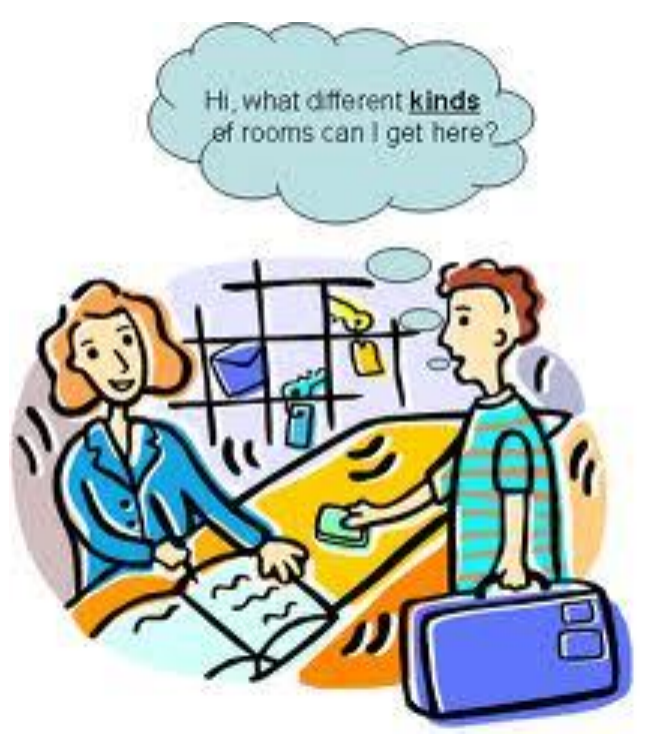

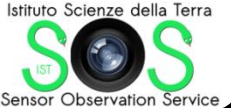

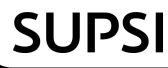

## workflow

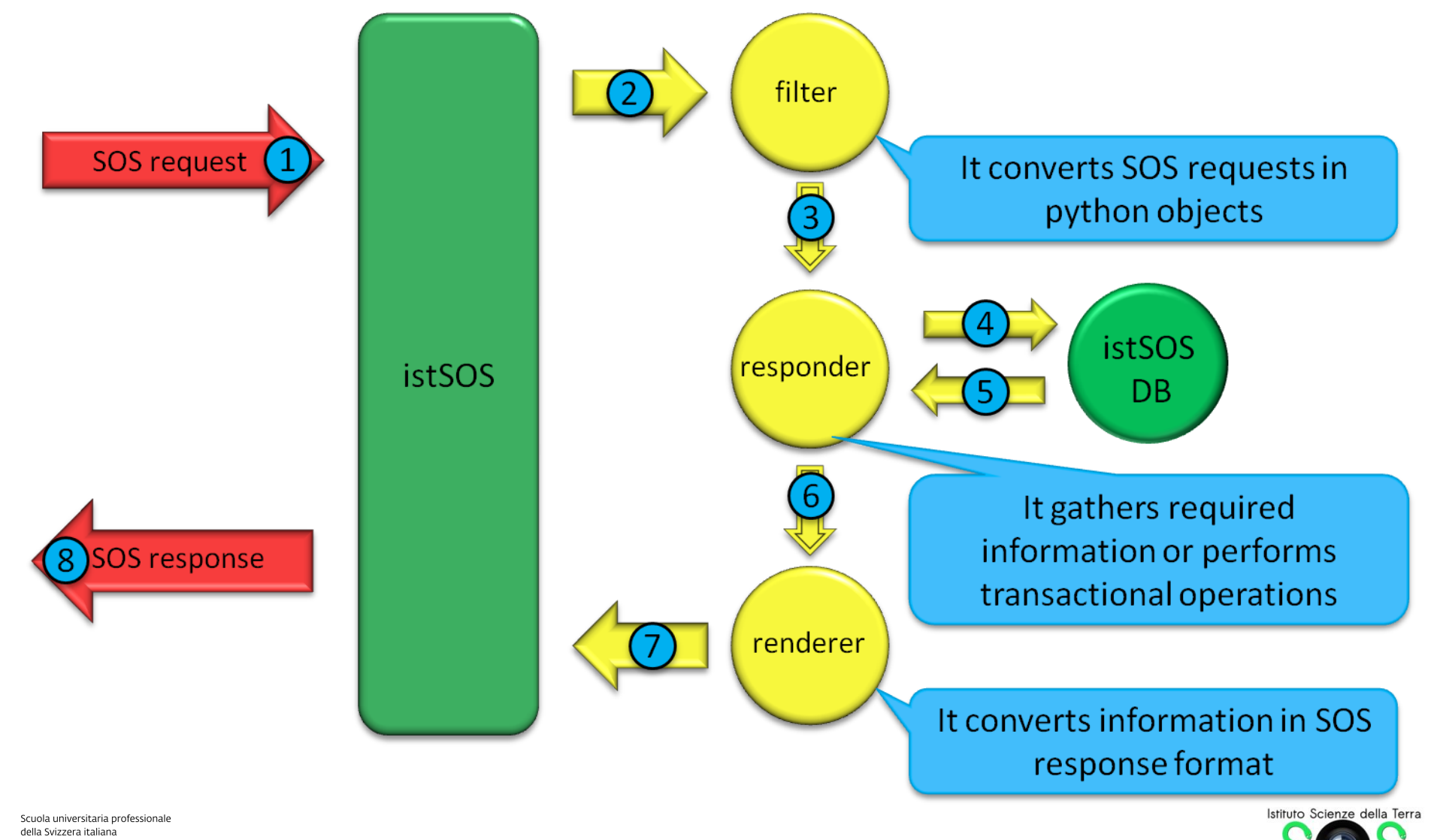

Sensor Observation Service

**SUPSI** 

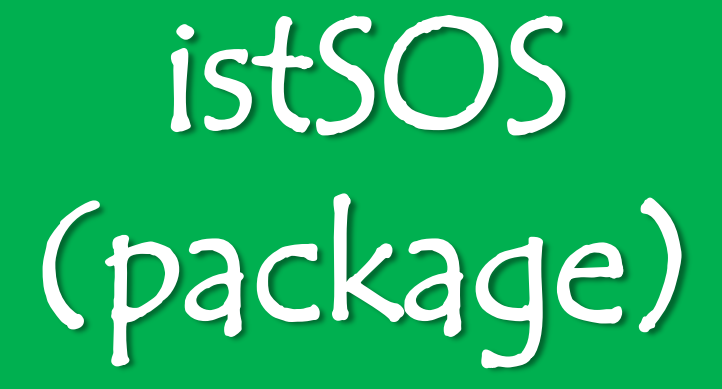

Scuola universitaria professionale della Svizzera italiana

**SUPSI** 

Istituto Scienze della Terra

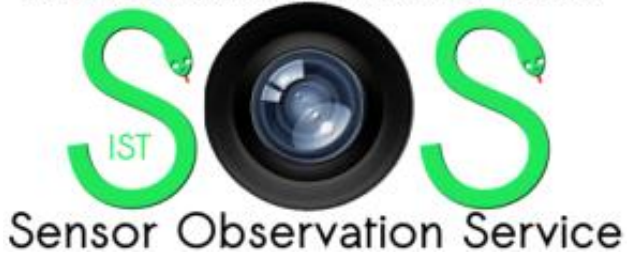

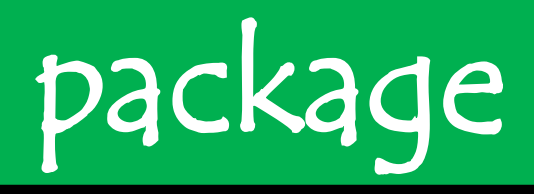

### sosConfig.py configuration file

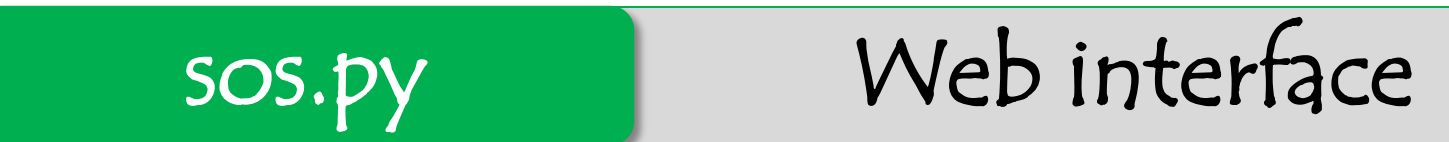

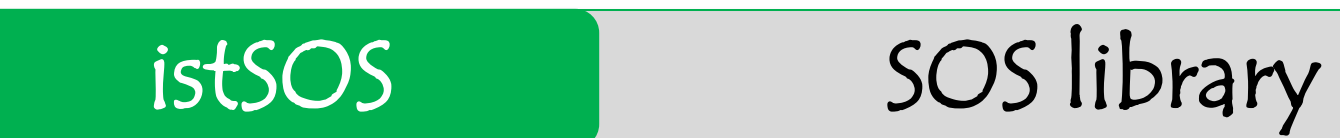

sos\_schema.sql PostGIS schema

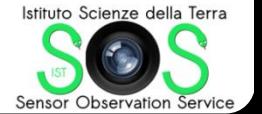

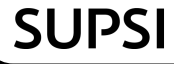

# installation

- 1. Install dependencies
- 2. Install istSOS schema
- 3. Install istSOS libraries
- 4. Configure apache/mod\_python
- 5. Configure istSOS

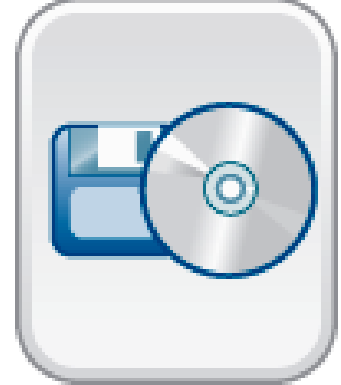

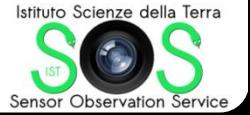

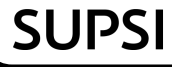

### 1. dependencies

- Base requirements:
	- $-$  Python (2.6 >)
	- PostgreSQL/PostGIS
	- $-\text{Apache}(2.x)$  con mod phyton
- Python packages: – psycopg2 – isodate – GDAL

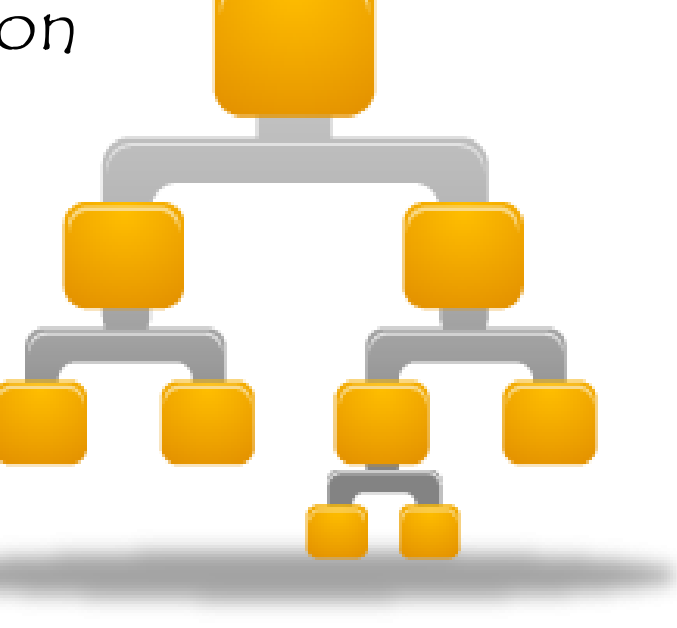

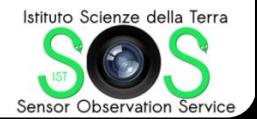

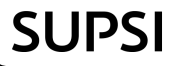

### 2. istSOS schema

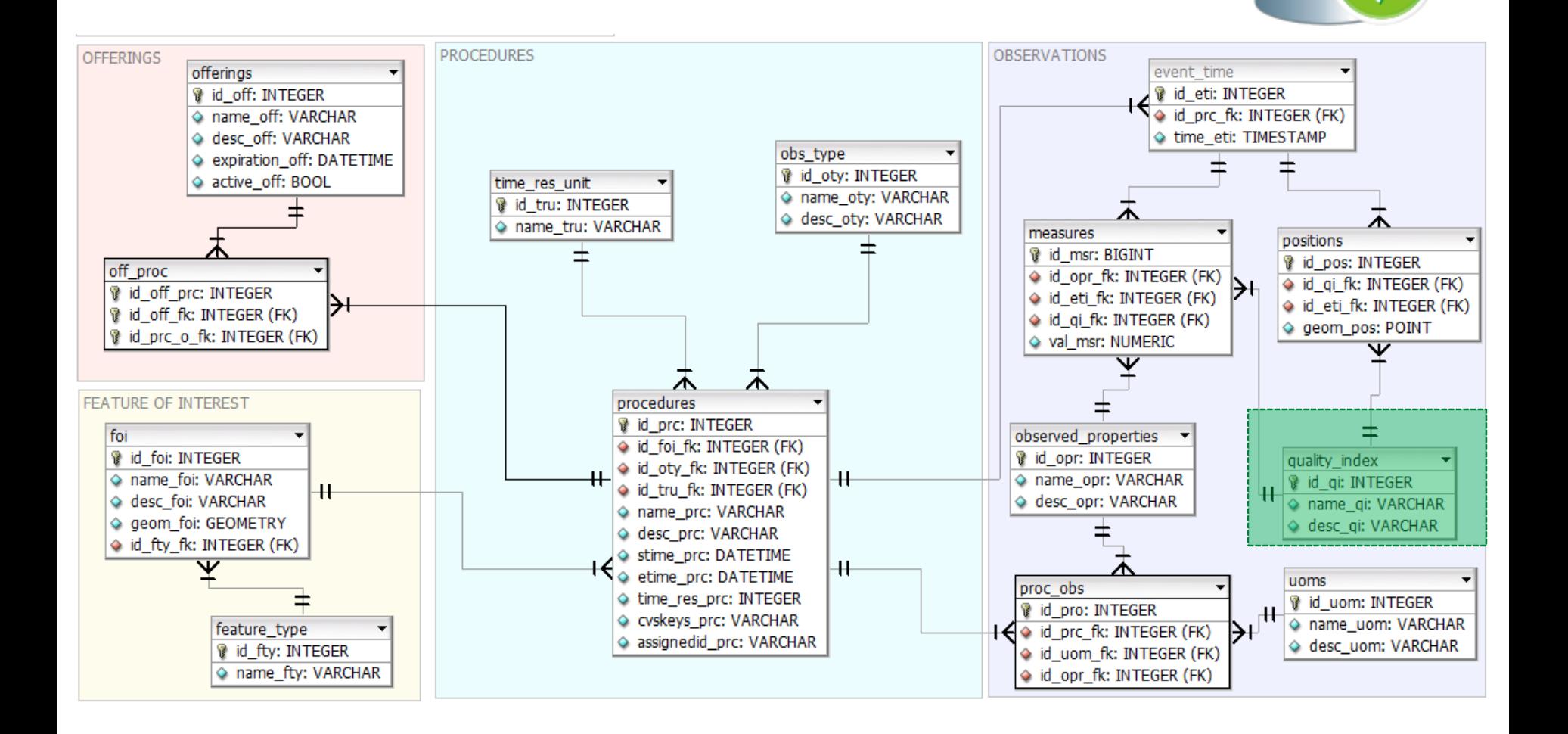

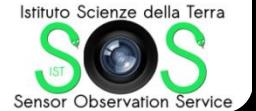

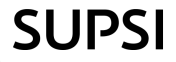

### 3. istSOS libraries

#### **Submodules**

#### • istSOS.filters

- o istSOS.filters.DS filter
- o istSOS.filters.GC filter
- o istSOS.filters.GF filter
- o istSOS.filters.GO filter
- o istSOS.filters.IO filter
- o istSOS.filters.RS filter
- o istSOS.filters.USD filter
- o istSOS.filters.factory filters
- o istSOS.filters.filter

#### • istSOS.renderers

- o istSOS.renderers.DSresponseRender
- o istSOS.renderers.GCresponseRender
- o istSOS.renderers.GFresponseRender
- o istSOS.renderers.GOresponseRender
- o istSOS.renderers.IOresponseRender
- o istSOS.renderers.RSresponseRender
- o istSOS.renderers.USDresponseRender
- o istSOS.renderers.factory render
- · istSOS.responders
	- o istSOS.responders.DSresponse
	- o istSOS.responders.GCresponse
	- o istSOS.responders.GFresponse
	- o istSOS.responders.GOresponse
	- o istSOS.responders.IOresponse
	- o istSOS.responders.RSresponse
	- o istSOS.responders.USDresponse
	- o istSOS.responders.factory response
- istSOS.sosDatabase
- istSOS.sosException

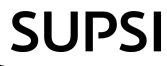

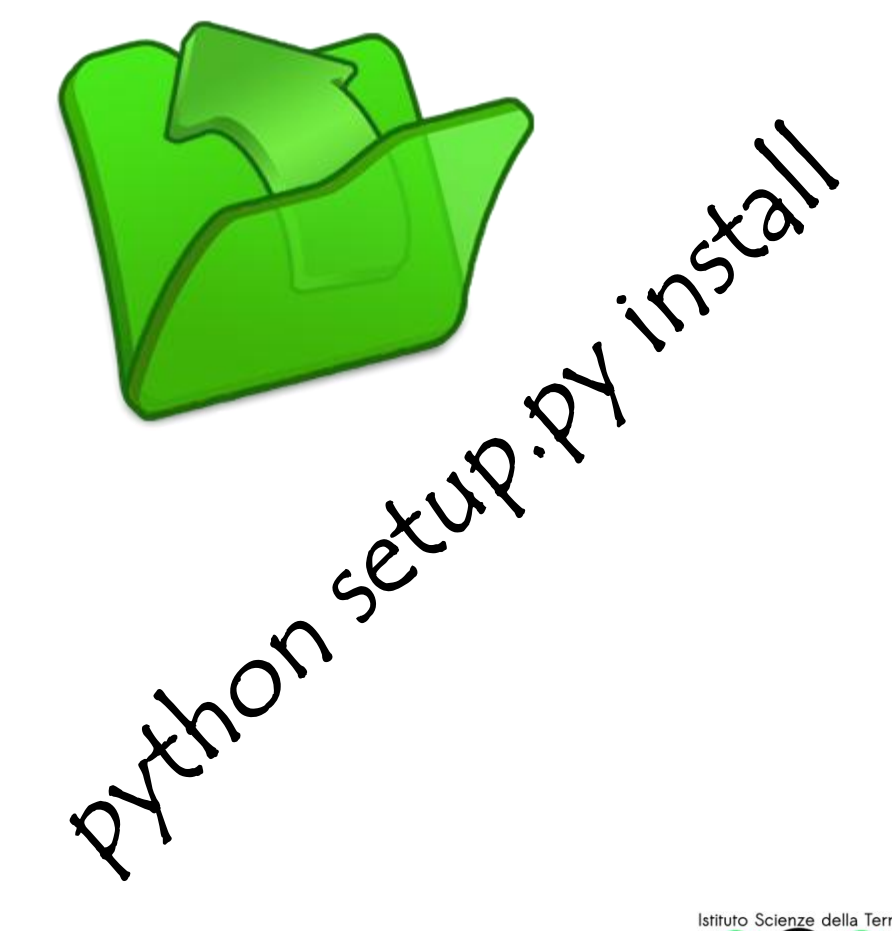

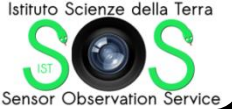

# 4. configure mod\_python

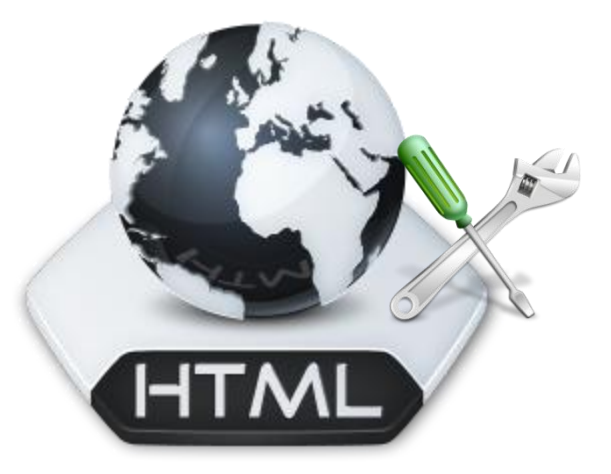

<Directory "/var/www/sos"> AddHandler mod\_python py DirectoryIndex sos.py PythonHandler mod\_python.publisher PythonDebug On PythonPath "['//var/www/sos/istSOSconfig']+sys.path" </Directory>

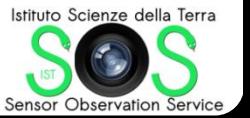

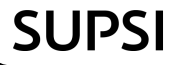

# 5. configure istSOS

```
#database properties
connection = {
         "user" : "postgres",
         "password" : "1234",
         "host" : "localhost",
         "dbname" : "sos",
         "port" : "5432"
         }
schema="istsos"
#define the authority and version of your institution
#x- denote a not registered authority
```
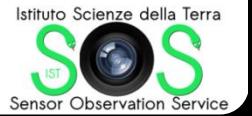

Scuola universitaria professionale della Svizzera italiana

authority="x-ist"

version=""

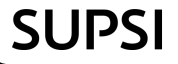

# istSOS (features & characteristics)

Scuola universitaria professionale della Svizzera italiana

**SUPSI** 

Istituto Scienze della Terra

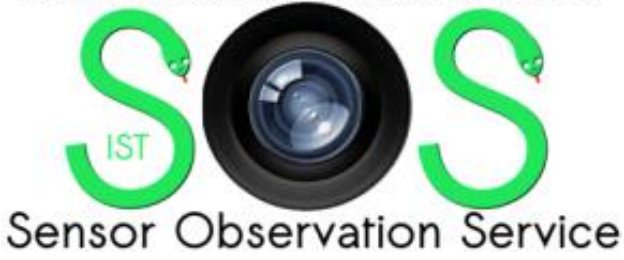

## Supported requests

### • CoreProfile:

- GetCapabilities
- DescribeSensor
- GetObservation
- Transactional Profile:
	- RegisterSensor
	- InsertObservation
- Enhanced profile: – GetFeatureOfInterest

### Not yet  $\odot$

- Enhanced profile:
	- GetResult
	- GetObservationByID
	- GetFeatureOfInterestTime
	- DescribeFeatureType
	- DescribeObservationType
	- DescribeResultModel

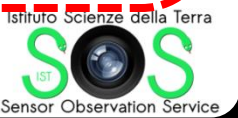

ella Svizzera italiana **SUPSI** 

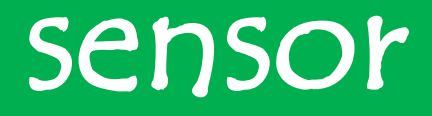

### For istSOS the

### sensor == time serie thus it is:

### "one set of values at one time"

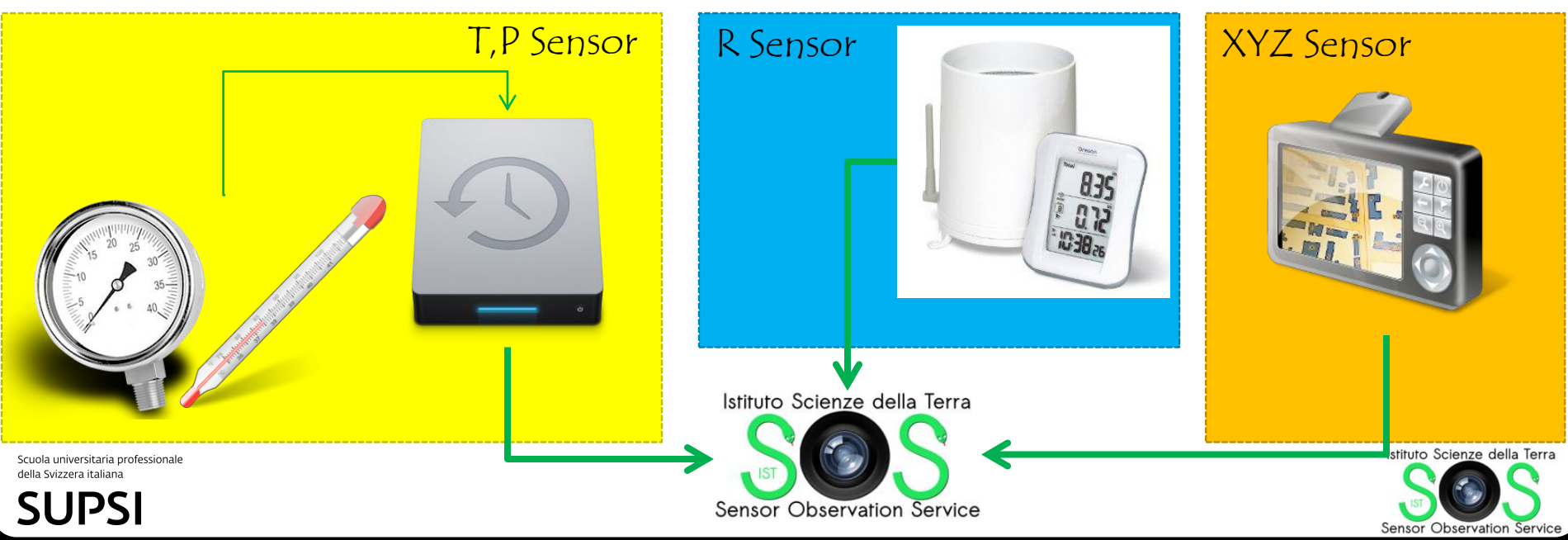

# FOI: featureOfInterest

- According the SOS it may be whatever you want but for istSOS it is the observed geometry and not the medium (e.g.: a point, a network, a region)
- istSOS schema allows only one FOI for each Procedure

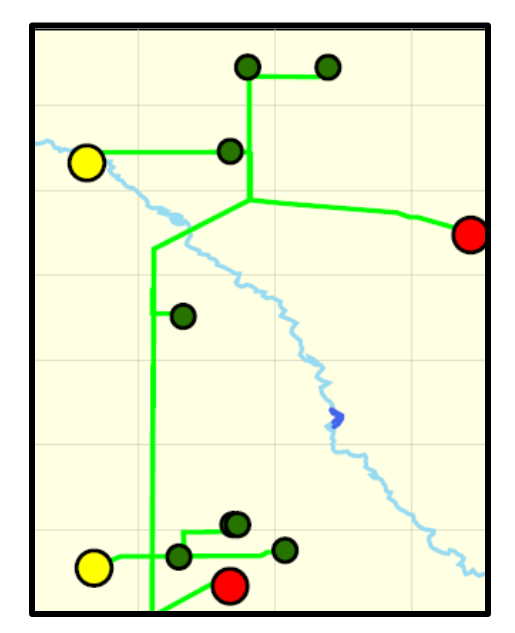

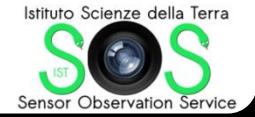

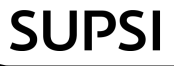

### sensor types

- Data are different for different sensor, so istSOS decided to distinguish sensors based on :
	- –observation type:
		- Discrete (point, arc, area) distributed
	- –sensor stationary: • fixed – mobile
	- –sampling mode:
		- in situ remote

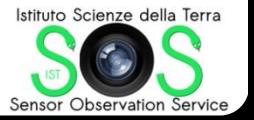

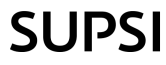

### sensor types

### Up to now two supported sensor types

"fixpoint"

= in situ – fixed – discrete point

> sampling location is given by the FOI

#### [2010-09-05T12:10+02:00, 127,0.44]

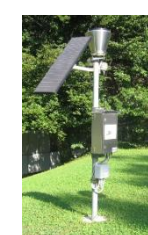

"mobilepoint" =

in situ – mobile- discrete point

sampling location is given by x,y,z triplet with the SRS adv in field description

[2010-09-05T12:10+02:00, 697812,78562,873.23,12.7]

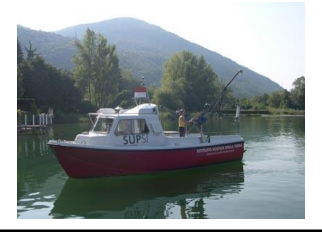

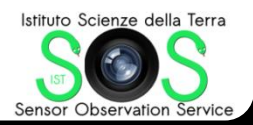

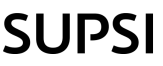

## getObservation

1. In the response the time has the same timezone of the first element of the requested eventTime, (if missing it is assumed to be UTC)

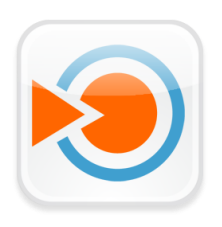

2. If no eventTime is requested only the latest available observation is returned

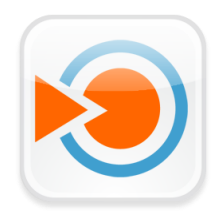

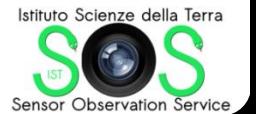

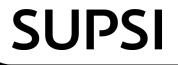

### getObservation

- 3. Result parameter (filters on values) is not supported yet!
- 4. featureOfInterest does not yet support spatial constrains!
- 5. Non standard aggragateInterval and aggregateFunction parameters allow for data aggregation requests

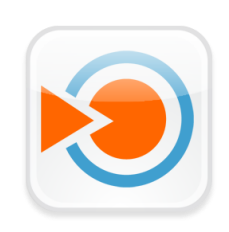

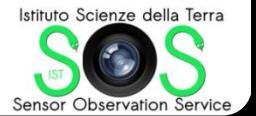

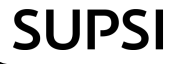

### regular time series

• istSOS uses backward, open lower bound intervals with frequency defined by <gml:timeInterval>

*<gml:timeInterval > PT1H </gml:timeInterval>* ] ---------- ] = open lower bound

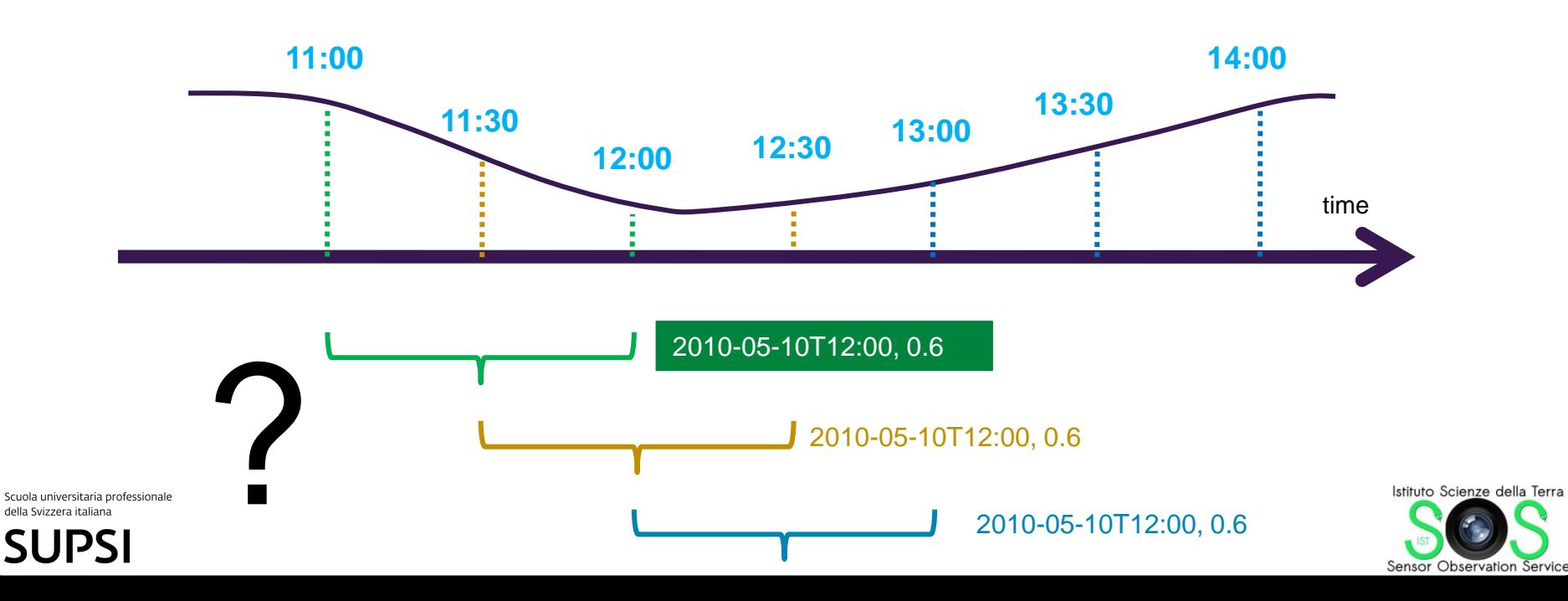

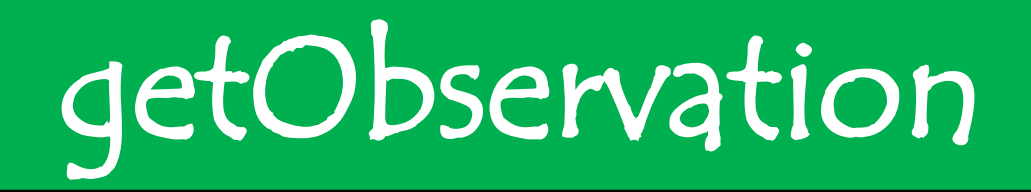

- 6. responseFormat support also text/csv and application/Json formats
- 7. Support of irregular time series ("ad eventum" observation ) and discrimination of no data and no event!

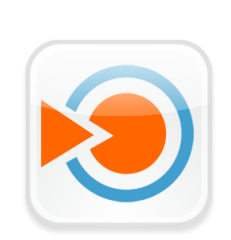

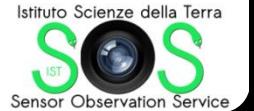

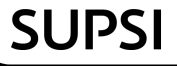

### Irregular time series

• istSOS uses <om:samplingTime> to communicate the observed period, not the returned observations interval (min-max)

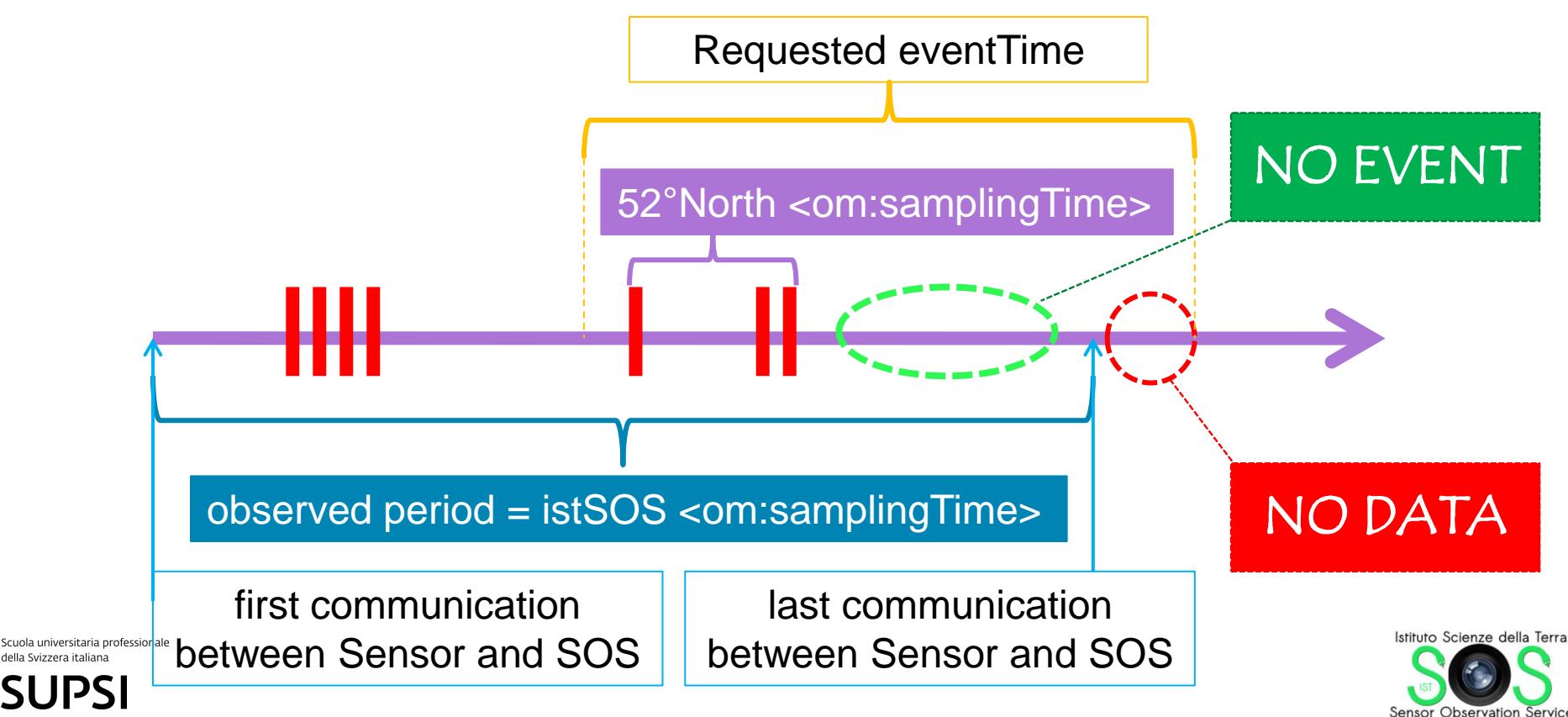

### registerSensor

- 1. Automatically detect the sensor type (fixpoint or mobilepoint) depending on the presence of fields x,y,z in the provided observation template.
- 2. All new procedures are registered to a temporary offering
- 3. Return the sensorID: this is the only time this value is accessible trough internet!

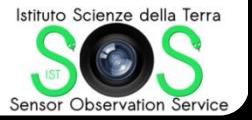

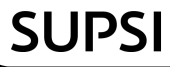

### insertObservation

- 1. Allows to insert multiple values and returns as a response an identifier that is the concatenation of observation id with the @ symbol. (1@2@3@4@5..)
- 2. Time-value constrain: one procedure has one property with one value for each instant
- 3. In case of **error no observation is registered** and the service answers with an exception (following the SOS specifications).

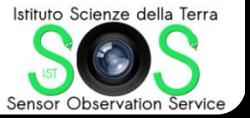

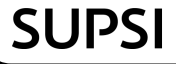

### insertObservation

4. Observed period is updated accounting for submitted <om:samplingTime> (time of observation of submitted data)

5. forceInsert: non standard parameter for data management; in this case the insertObservation substitutes all the observation within the <om:samplingTime> with the new observations (if any provided)

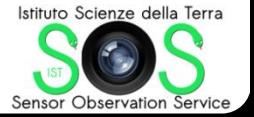

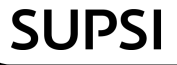

### UpdateSensorDescription

- NON standard request: allows for submission of a new sensor description that substitutes the current one
- this is to account for historical changes of instruments or particular maintenance tasks

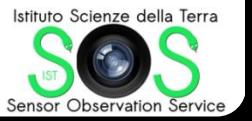

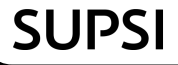

# virtual process

• istSOS allows to define virtual procedures extending the base class virtualProcess that has a method for retrieving of classic procedure data based on submitted filters parameters.

 data may reside wherever you want, just read the filter, get the data and return the record in a few lines of code !!

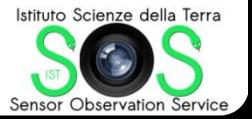

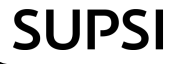

# virtual process

#### FILENAME == PROCEDURE NAME in reserved FOLDER

from istSOS.responders.GOresponse import VirtualProcess import datetime, decimal

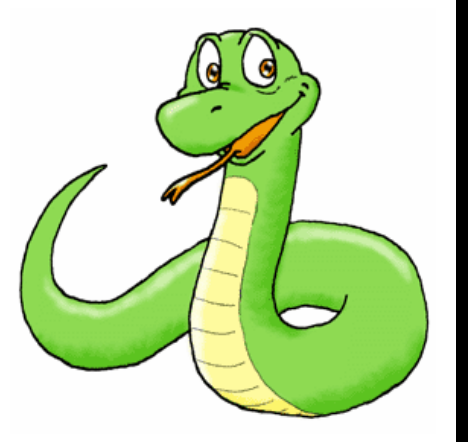

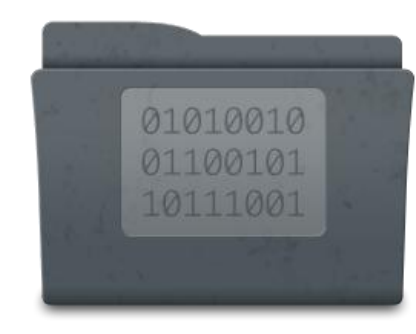

Scuola universitaria professionale della Svizzera italiana

**SUPSI** 

class istvp(VirtualProcess): def \_\_init\_(self,filter,pgdb): VirtualProcess.\_\_init\_\_(self,filter,pgdb)

#SET THE INPUTS self.h = self.setSOSobservationVar("A\_BRB","riverheight")

def execute(self): data\_out=[] for rec in self.h: newdata = rec[1]\*0.25 + 124 data\_out.append( rec[0], newdata) return data\_out

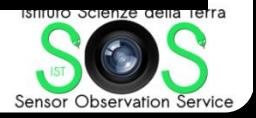

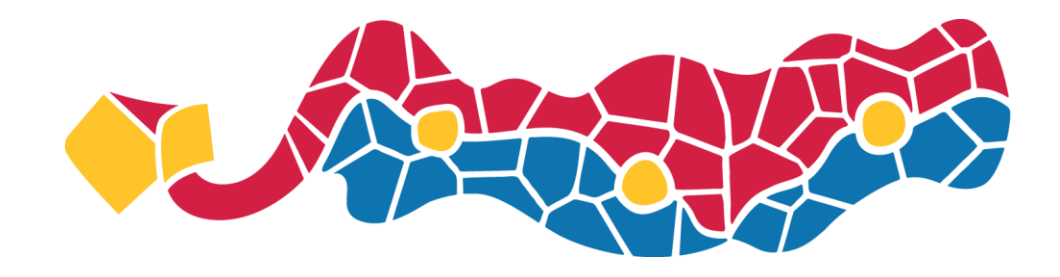

### **FOSS4G 2010** Barcelona

### ...Try it out ...

## http://istgeo.ist.supsi.ch/software/istsos/ ...and join to the development

Scuola universitaria professionale della Svizzera italiana

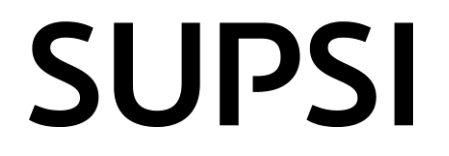

Istituto Scienze della Terra

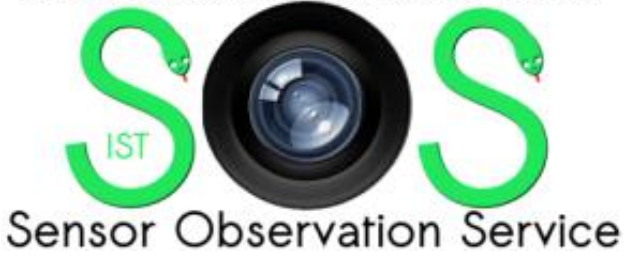